# **excel tutorial 7 case problem 3 [solution.pdf](http://reflectionsjournal.org/download.php?q=excel tutorial 7 case problem 3 solution.pdf)**

**FREE PDF [DOWNLOAD](http://reflectionsjournal.org/download.php?q=excel tutorial 7 case problem 3 solution.pdf)**

**[NOW!!!](http://reflectionsjournal.org/download.php?q=excel tutorial 7 case problem 3 solution.pdf)**

Source #2:

**excel tutorial 7 case problem 3 [solution.pdf](http://reflectionsjournal.org/download2.php?q=excel tutorial 7 case problem 3 solution.pdf) FREE PDF [DOWNLOAD](http://reflectionsjournal.org/download2.php?q=excel tutorial 7 case problem 3 solution.pdf)**

20 RESULTS

## **Using Solver to Assign Items to Buckets** - **[Chandoo.org](http://chandoo.org/wp/2011/05/11/using-solver-to-assign-item/)**

**chandoo.org**/wp/2011/05/11/using-solver-to-assign-item This post is a practical **tutorial** using **Excel** and Solver for **problem** solving on a worked example.

# **[Reading/writing](http://howtodoinjava.com/apache-commons/readingwriting-excel-files-in-java-poi-tutorial/) Excel Files in** Java : POI **tutorial** ...

howtodoinjava.com › Apache [commons](http://howtodoinjava.com/category/apache-commons/) Writing an **excel** file. I am taking this example first so that we can reuse the **excel** sheet created by this code to read back in next example. Writing a file using POI ...

## **Excel** Pivot Tables **[Tutorial](http://chandoo.org/wp/2009/08/19/excel-pivot-tables-tutorial/)** : What is a **Pivot Table** and ... **chandoo.org**/wp/2009/08/19/**excel**-pivot-tables-**tutorial**

In this **excel** pivot tables **tutorial** we will learn what is a **pivot table** and how to make a **pivot table** using Microsoft **excel**. **Excel** pivot tables are very useful

# **Excel** VBA Last Row: The [Complete](https://powerspreadsheets.com/excel-vba-last-row/) **Tutorial** To Finding The ...

https://powerspreadsheets.com/**excel**-vba-last-row 1 **Excel** VBA Last Row: Preliminary Considerations; 2 **Excel** VBA Last Row: Sample Data And Workbook For This **Tutorial**; **3** How To Find The Last Row In **Excel** (Manually)

#### **Excel** for **[Business](http://home.ubalt.edu/ntsbarsh/excel/excel.htm) Statistics** - ubalt.edu home.ubalt.edu/ntsbarsh/**excel**/**excel**.htm

Introduction This site provides illustrative experience in the use of **Excel** for data summary, presentation, and for other basic statistical analysis.

## MS **Excel** VBA & VSTO Macros, [Functions,](http://www.excelitems.com/) Tutorials & … www.**excelitems**.com

A collection of MS **Excel** VBA and VSTO macros, functions, formulas, downloads and tutorials.

#### [PDF] Images of [Microsoft®](https://ocw.mit.edu/courses/sloan-school-of-management/15-053-optimization-methods-in-management-science-spring-2013/tutorials/MIT15_053S13_tut03.pdf) **Excel** dialog boxes © Microsoft. All ... https://**ocw.mit.edu**/.../**tutorials**/MIT15\_053S13\_tut03.pdf

1 Images of Microsoft® **Excel** dialog boxes © Microsoft. All rights reserved. This content is excluded from our Creative Commons license. For more information, see ...

## **Excel** Box and Whisker [Diagrams](http://peltiertech.com/excel-box-and-whisker-diagrams-box-plots/) (Box Plots) - Peltier Tech Blog **peltiertech.com**/**excel**-box-and-whisker-diagrams-box-plots

Box and Whisker Charts (Box Plots) are commonly used in the display of statistical analyses. Microsoft **Excel** does not have a built in Box and Whisker chart type, but ...

## How to **[Extract](http://www.exceltip.com/tips/extract-first-middle-and-last-name-in-excel.html) First, Middle and Last Name** from One Cell ... **www.exceltip.com**/tips/**extract-first-middle-and-last-name**-in-**excel**.html

In this article we will show you how to extract First, Middle & Last Name from a given text string using multiple methods in Microsoft **Excel**. Many a times you face a ...

#### Move **data from Excel to Access** - **Excel** - [support.office.com](https://support.office.com/en-us/article/Move-data-from-Excel-to-Access-90C35A40-BCC3-46D9-AA7F-4106F78850B4) https://support.office.com/en-us/article/Move-data-from-**Excel**-to...

This article shows you how to move your **data from Excel to Access** and convert your data to relational tables so that you can use Microsoft Office **Excel** and Access ...

#### Some results have been [removed](http://go.microsoft.com/fwlink/?LinkID=617350)

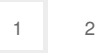

Privacy and [Cookies](http://go.microsoft.com/fwlink/?LinkId=521839&CLCID=0409) [Legal](http://go.microsoft.com/fwlink/?LinkID=246338&CLCID=0409) [Advertise](http://go.microsoft.com/?linkid=9844325) [About](http://go.microsoft.com/fwlink/?LinkID=286759&CLCID=409) our ads [Help](http://go.microsoft.com/fwlink/?LinkID=617297) [Feedback](file:///tmp/wktemp-8af7c542-c7f9-429f-8f68-8f91c28acce5.html#) © 2017 Microsoft